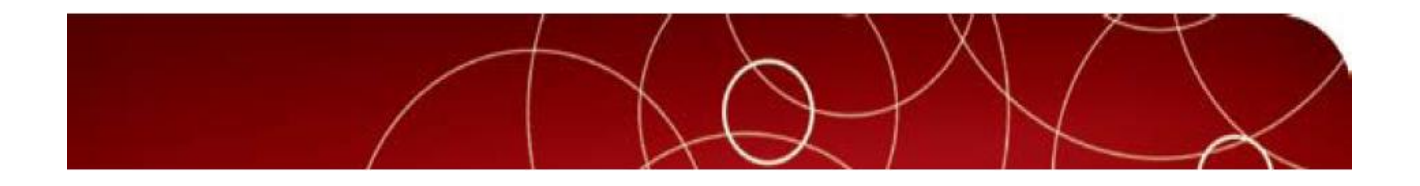

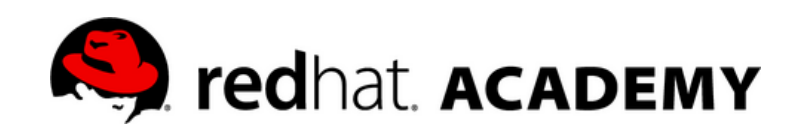

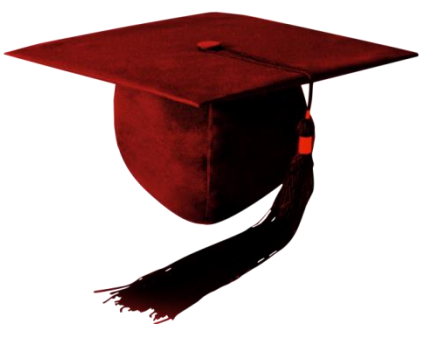

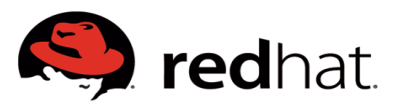

# **Red Hat Academy Programa Academico Red Hat Enterprise Linux**

Es el único programa académico de Linux en el Mundo, diseñado para trabajar basados en las instrucciones de desempeño en la práctica y en los exámenes. Diseñada para apoyar y expandir el uso del software libre en la comunidad global académica a través de la colaboración y la educación. La academia Red Hat es una iniciativa creada para ofrecer a las instituciones educativas todo el material necesario para el desarrollo de los contenidos sobre Red Hat Enterprise Linux

En el proceso de aprendizaje los estudiantes tendrán la oportunidad en la curricula ofrecida a través de una membresía, tener acceso al conocimiento, administración y desarrollo en soluciones de Red Hat Enterprise Linux, tanto si necesita realizar una transición veloz desde Solaris como si es un administrador de Windows experimentado que precisa los correspondientes conocimientos de Linux, Red Hat le ofrece una amplia variedad de cursos, vías de formación, métodos de enseñanza y soluciones personalizadas para ayudarle a lograr sus objetivos de formación y rentabilizar al máximo la inversión en tecnología de Red Hat de las empresas en donde podría hacer su pasantia o ser empleado dentro del mercado de la industria tecnológica

La formación y las certificaciones de Red Hat están enfocadas a las tareas y las funciones laborales reales. Con nuestros cursos los alumnos participan dinámicamente en actividades centradas en tareas, pruebas prácticas de conocimientos y charlas guiadas. Además, el excelente material de nuestros cursos constituye una referencia importante en el puesto de trabajo, un refuerzo de los ejercicios y un elemento de consulta basado en tareas.

La iniciativa Red Hat Academy orientado a los alumnos de Universidades e Institutos que dicten carreras de Software o afines, este programa ofrece un mapa de cursos para el desarrollo de los contenidos Red Hat Enterprise Linux que luego permitirán a los alumnos rendir las certificaciones: RCHSA (Red Hat Certified System Administration) Y tener el primer escalón para certificarse como RHCE (Red Hat Certified Engineer) si desea continuar la carrera Red Hat Enterprise Linux bajo los siguientes cursos:

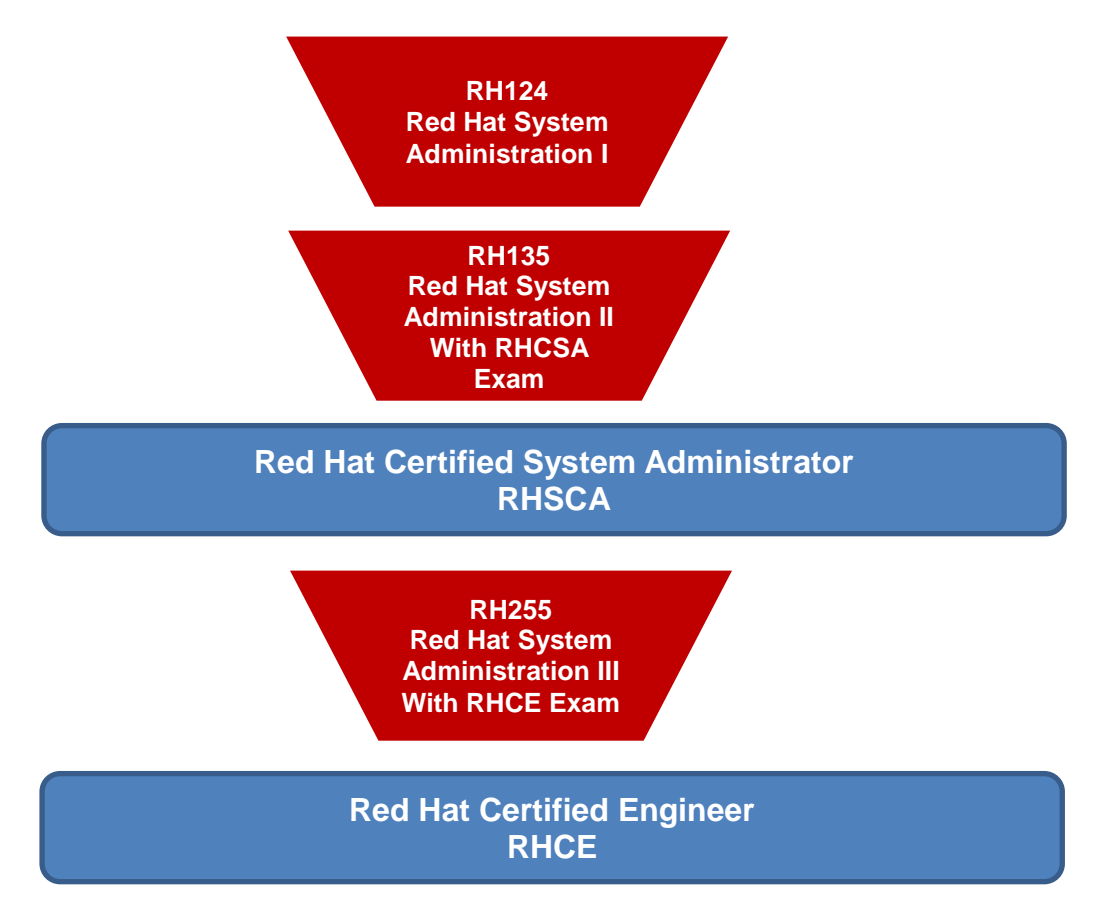

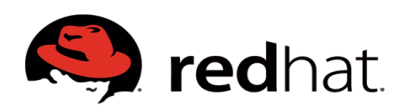

## **Por que Red Hat Academy?**

- $\checkmark$  Certificación Internacional Red Hat Linux
- Somos el único Programa de Certificación con Exámenes de Laboratorio
- Proveemos más habilidades técnicas al trabajar con sistemas en funcionamiento
- Capacitación específica en RedHat Linux, líder del mercado corporativo.
- $\checkmark$  Temarios actualizados en forma permanente

## **Oportunidades Laborales**

Los estudiantes una vez culminen su proceso de aprendizaje podrán entrar al mercado laboral como:

- $\checkmark$  Administradores Linux
- $\checkmark$  Desarrolladores sobre infraestructura Linux (java, php, C, Perl, Ruby)
- $\checkmark$  Arquitectos de Soluciones
- $\checkmark$  Consultores
- $\checkmark$  Ingenieros de Soporte e implementaciones

## **En donde?**

- $\checkmark$  Empresas con Infraestructura RHEL (Red Hat Enterprise Linux)
- Datacenters
- Los Partners de Red Hat
- Compañías de Tecnología

## **Cursos y Contenidos**

Los aprendices e instructores acceden a cursos web sobre RHEL (Red Hat Enterprise Linux) para ser utilizado como material de apoyo para las carreras de tecnología

- Cursos
- Libros de trabajo
- Lecciones
- Pruebas de Laboratorio

Cada curso tiene de 10 a 12 Workbooks y cada uno de ellos contiene una variedad de lecciones y de pruebas

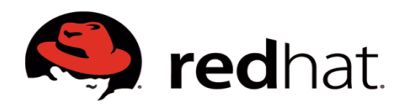

### **Membresia**

La membresía de Red Hat Academy le da la posibilidad de habilitar el laboratorio con soporte via email en ingles, de la misma manera para el soporte en la Curricula Red Hat que se dicta a los alumnos de la institución. Acceso al *Red Hat Academy Portal* en donde esta consignados los workbooks, lecciones y pruebas de laboratorio. Además de obtener un 25% de Descuento en los cursos de certificación para los docentes.

Los cursos incluidos dentro de la membresía standard son los siguientes

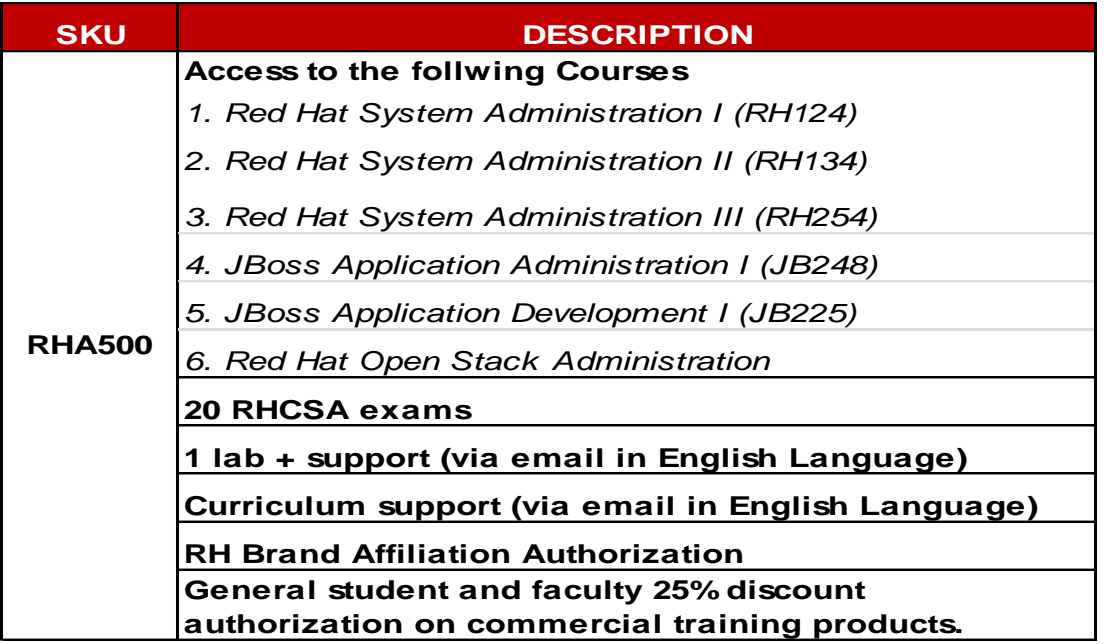

A estos cursos en la membresia standard se le da acceso a 20 asientos y 20 examenes de certificación RHCSA (Red Hat Certified System Administrator)

*\*Los contenidos se encuentran en el anexo 1 al final de esta oferta.*

Se ha adicionado a esta oferta la posibilidad de que los estudiantes tengan conocimiento en desarrollo en lenguaje de programación JAVA asi como también conocimientos en la administración del servidor de aplicaciones Redhat Jboss Enterprise Application Platform.

Al invertir en las competencias de sus estudiantes y estos a su vez cuando entren al mercado laboral dentro del equipo de TI, garantizará un rendimiento óptimo del sistema, una mejor productividad y la reducción de los riesgos. Al incorporar la práctica de Red Hat como parte de la estrategia de implementación y mantenimiento, el estudiante maximizará el valor de la inversión en tecnología de Red Hat y alcanzará nuevos índices de productividad. Esto le permitirá:

- Implementar las nuevas tecnologías de Red Hat con éxito.
- Solucionar problemas de rutina y complejos con más rapidez.
- Mejorar la administración de los recursos internos con un personal capacitado en diferentes áreas. Difundir las buenas prácticas dentro de su área de TI para mejorar la eficiencia.

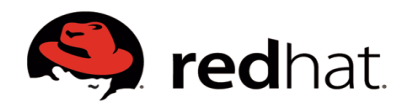

- Crear un equipo que posea los conocimientos necesarios para brindar valor continuo a la Institución.
- Disminuir el nivel de rotación al ofrecerle a su gente los desafíos y la capacitación que necesitaba para seguir comprometida y que la empresa continué siendo competitiva.

La iniciativa Red Hat Academy permitirá a los estudiantes rendir la certificación internacional

## **RCHSA (Red Hat Certified System Administrator**

Y tener el primer escalón para certificarse como:

## **RHCE (Red Hat Certified Engineer)**

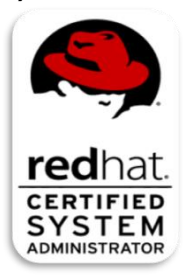

Dentro de los Workbooks estamos incluyendo los lineamientos básicos sobre la última versión en Red Hat Enterprise Linux, con lo cual tendrán el conocimiento de la administración de sistema operativo de uno de los líderes de las soluciones Open Source.

#### **Certificaciones Docentes**

Para la correcta enseñanza de los workbooks, Red Hat Academy exige un minimo de dos (2) instructores (uno por sede) mas un administrador quienes son las personas que deben tener previo al inicio de la academia los siguientes cursos y certificaciones:

**Instructores** : RH124 (Red Hat System Administration I) RH134 (Red Hat System Administration II) EX200 (Certificación RHSCA: Red Hat Certified System Administrator)

Y a medida que van avanzando en los cursos el docente previamente debe tomar el curso que dictara

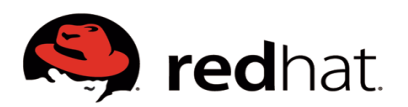

## **Red Hat Academy – Curricula**

A continuación se presenta la curricula que se enseña a los estudiantes en cada curso:

## **RH124 Red Hat Enterprise System Administration I**

## **Workbook 1. Quick Tour**

- [1. Logging In](https://academy.redhat.com/courses/rha030-6.1/rha030_tour_login.html)
- [2. The Kernel, Programs, and Processes](https://academy.redhat.com/courses/rha030-6.1/rha030_tour_kernelproc.html)
- [3. Examining the Filesystem](https://academy.redhat.com/courses/rha030-6.1/rha030_tour_fs.html)
- [4. Running Commands](https://academy.redhat.com/courses/rha030-6.1/rha030_tour_commands.html)
- [5. Managing Terminals](https://academy.redhat.com/courses/rha030-6.1/rha030_tour_terminal.html)
- [6. Getting Help](https://academy.redhat.com/courses/rha030-6.1/rha030_tour_help.html)

## **Workbook 2. Filesystem Basics**

- [1. Filesystem](https://academy.redhat.com/courses/rha030-6.1/rha030_filesystem_fsnav.html) [Navigation](https://academy.redhat.com/courses/rha030-6.1/rha030_filesystem_fsnav.html)
- [2. Important Directories](https://academy.redhat.com/courses/rha030-6.1/rha030_filesystem_imptdirs.html)
- [3. Managing Files](https://academy.redhat.com/courses/rha030-6.1/rha030_filesystem_filemngt.html)
- [4. Managing Directories](https://academy.redhat.com/courses/rha030-6.1/rha030_filesystem_dirmngt.html)
- [5. File Names and File Globbing](https://academy.redhat.com/courses/rha030-6.1/rha030_filesystem_fileglob.html)
- [6. Examining Files](https://academy.redhat.com/courses/rha030-6.1/rha030_filesystem_fileexam.html)
- [7. Editing Files](https://academy.redhat.com/courses/rha030-6.1/rha030_filesystem_fileedit.html)

## **Workbook 3. Users and Groups**

- [1. Linux Users and the /etc/passwd](https://academy.redhat.com/courses/rha030-6.1/rha030_usersgroups_users.html) [File](https://academy.redhat.com/courses/rha030-6.1/rha030_usersgroups_users.html)
- [2. Linux Groups and the /etc/group File](https://academy.redhat.com/courses/rha030-6.1/rha030_usersgroups_groups.html)
- [3. Examining User Information](https://academy.redhat.com/courses/rha030-6.1/rha030_usersgroups_userinfo.html)
- [4. Changing Identity](https://academy.redhat.com/courses/rha030-6.1/rha030_usersgroups_su.html)

## **Workbook 4. File Ownerships and Permissions**

- [1. Regular File Ownerships and Permissions](https://academy.redhat.com/courses/rha030-6.1/rha030_fileperms_regfile.html)
- [2. Changing File Permissions: chmod](https://academy.redhat.com/courses/rha030-6.1/rha030_fileperms_chmod.html)
- 3. Changing File Ownerships with charp [and chown](https://academy.redhat.com/courses/rha030-6.1/rha030_fileperms_chgrp.html)
- [4. Directory Ownerships and Permissions](https://academy.redhat.com/courses/rha030-6.1/rha030_fileperms_directories.html)
- [5. chmod](https://academy.redhat.com/courses/rha030-6.1/rha030_fileperms_octal.html) [Revisited: Octal Notation](https://academy.redhat.com/courses/rha030-6.1/rha030_fileperms_octal.html)
- [6. Controlling Default Permissions: umask](https://academy.redhat.com/courses/rha030-6.1/rha030_fileperms_umask.html)

## **Workbook 5. The Linux Filesystem**

- [1. File Details](https://academy.redhat.com/courses/rha030-6.1/rha030_fsmngt_filedetail.html)
- [2. Hard and Soft Links](https://academy.redhat.com/courses/rha030-6.1/rha030_fsmngt_links.html)
- [3. Directories and Device Nodes](https://academy.redhat.com/courses/rha030-6.1/rha030_fsmngt_dirdev.html)
- [4. Disks, Filesystems, and Mounting](https://academy.redhat.com/courses/rha030-6.1/rha030_fsmngt_filesystems.html)
- [5. Locating Files with locate and find](https://academy.redhat.com/courses/rha030-6.1/rha030_fsmngt_locatefind.html)
- [6. Compressing Files: gzip](https://academy.redhat.com/courses/rha030-6.1/rha030_fsmngt_compress.html) [and bzip2](https://academy.redhat.com/courses/rha030-6.1/rha030_fsmngt_compress.html)

## [7. Archiving Files with tar](https://academy.redhat.com/courses/rha030-6.1/rha030_fsmngt_tar.html)

## **Workbook 6. The Bash Shell**

- [1. Introduction to Bash](https://academy.redhat.com/courses/rha030-6.1/rha030_bash_bashintro.html)
- [2. Command Lists and Scripts](https://academy.redhat.com/courses/rha030-6.1/rha030_bash_cmdlists.html)
- [3. Shell Variables](https://academy.redhat.com/courses/rha030-6.1/rha030_bash_shvar.html)
- [4. Command Line Expansion](https://academy.redhat.com/courses/rha030-6.1/rha030_bash_cmdexpan.html)
- [5. Shell Customizations](https://academy.redhat.com/courses/rha030-6.1/rha030_bash_custom.html)
- [6. Sourcing Shell Scripts and Shell Initialization](https://academy.redhat.com/courses/rha030-6.1/rha030_bash_shsource.html)

## **Workbook 7. Standard I/O and Pipes**

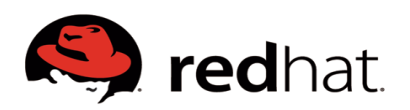

- [1. Standard In and Standard Out](https://academy.redhat.com/courses/rha030-6.1/rha030_stdstream_stdinstdout.html)
- [2. Standard Error](https://academy.redhat.com/courses/rha030-6.1/rha030_stdstream_stderr.html)
- [3. Pipes](https://academy.redhat.com/courses/rha030-6.1/rha030_stdstream_pipes.html)

## **Workbook 8. String Processing Tools**

- [1. Text Encoding and Word Counting](https://academy.redhat.com/courses/rha030-6.1/rha030_string_wc.html)
- [2. Finding Text: grep](https://academy.redhat.com/courses/rha030-6.1/rha030_string_grep.html)
- [3. Introduction to Regular Expressions](https://academy.redhat.com/courses/rha030-6.1/rha030_string_regex.html)
- [4. Everything Sorting: sort and uniq](https://academy.redhat.com/courses/rha030-6.1/rha030_string_sort.html)
- [5. Extracting and Assembling Text: cut and paste](https://academy.redhat.com/courses/rha030-6.1/rha030_string_cut.html)
- [6. Tracking differences: diff](https://academy.redhat.com/courses/rha030-6.1/rha030_string_diff.html)
- [7. Translating Text: tr](https://academy.redhat.com/courses/rha030-6.1/rha030_string_tr.html)
- [8. Spell Checking: aspell](https://academy.redhat.com/courses/rha030-6.1/rha030_string_aspell.html)
- [9. Formatting Text \(fmt\) and Splitting Files \(split\)](https://academy.redhat.com/courses/rha030-6.1/rha030_string_fmt.html)

## **Workbook 9. Managing Processes**

- [1. An Introduction to Processes](https://academy.redhat.com/courses/rha030-6.1/rha030_processes_processintro.html)
- [2. Process States](https://academy.redhat.com/courses/rha030-6.1/rha030_processes_states.html)
- [3. Process Scheduling: nice and renice](https://academy.redhat.com/courses/rha030-6.1/rha030_processes_scheduling.html)
- [4. Sending Signals](https://academy.redhat.com/courses/rha030-6.1/rha030_processes_signals.html)
- [5. Job Control](https://academy.redhat.com/courses/rha030-6.1/rha030_processes_jobcntl.html)
- [6. Scheduling Delayed Tasks: at](https://academy.redhat.com/courses/rha030-6.1/rha030_processes_usingat.html)
- [7. Scheduling Periodic Tasks: cron](https://academy.redhat.com/courses/rha030-6.1/rha030_processes_usingcron.html)

## **Workbook 10. Network Applications**

- [1. An Introduction to TCP/IP Networking](https://academy.redhat.com/courses/rha030-6.1/rha030_netapp_netintro.html)
- [2. Linux Printing](https://academy.redhat.com/courses/rha030-6.1/rha030_netapp_printing.html)
- [3. Managing Print Files](https://academy.redhat.com/courses/rha030-6.1/rha030_netapp_printpre.html)
- [4. Email Overview](https://academy.redhat.com/courses/rha030-6.1/rha030_netapp_emailintro.html)
- [6. Network Diagnostic Applications](https://academy.redhat.com/courses/rha030-6.1/rha030_netapp_networkdiag.html)
- [7. Terminal Based Web and FTP Clients](https://academy.redhat.com/courses/rha030-6.1/rha030_netapp_clwebclients.html)
- [8. Remote Shell Commands](https://academy.redhat.com/courses/rha030-6.1/rha030_netapp_rshell.html)

## **Workbook 11. Supplements**

- [1. Advanced Shell Scripting](https://academy.redhat.com/courses/rha030-6.1/rha030_supplements_scripting.html)
- [2. Character Encoding and Internationalization](https://academy.redhat.com/courses/rha030-6.1/rha030_supplements_characterencoding.html)
- 3. The RPM [Package Manager](https://academy.redhat.com/courses/rha030-6.1/rha030_supplements_usingrpm.html)

## **RH134 Red Hat Enterprise System Administration II**

## **[Workbook 1. Red Hat Enterprise Linux Installation](https://academy.redhat.com/instructor/courses/rha130-6.1/rha130_install.html)**

- [1. The Red Hat Enterprise Linux Installer: Anaconda](https://academy.redhat.com/instructor/courses/rha130-6.1/rha130_install_anaconda.html)
- [2. Anaconda Stage 2: The Installer Proper](https://academy.redhat.com/instructor/courses/rha130-6.1/rha130_install_anainst.html)
- [3. Network Based Installations, and Other Installer Topics](https://academy.redhat.com/instructor/courses/rha130-6.1/rha130_install_netinstall.html)
- [4. Installing and Managing Virtual Machine](https://academy.redhat.com/instructor/courses/rha130-6.1/rha130_install_virtinst.html)
- [5. Using Kickstart](https://academy.redhat.com/instructor/courses/rha130-6.1/rha130_install_kickstart.html) [to Automate Installations](https://academy.redhat.com/instructor/courses/rha130-6.1/rha130_install_kickstart.html)

## **[Workbook 2. Hardware and Device Configuration](https://academy.redhat.com/instructor/courses/rha130-6.1/rha130_hwdev.html)**

- [1. Hardware Overview](https://academy.redhat.com/instructor/courses/rha130-6.1/rha130_hwdev_hwover.html)
- [2. Kernel and Kernel Modules](https://academy.redhat.com/instructor/courses/rha130-6.1/rha130_hwdev_kermodules.html)
- *3.* PCI Devices
- [4. Filesystem](https://academy.redhat.com/instructor/courses/rha130-6.1/rha130_hwdev_devnodes.html) [Device Nodes](https://academy.redhat.com/instructor/courses/rha130-6.1/rha130_hwdev_devnodes.html)
- [5. Performance Monitoring](https://academy.redhat.com/instructor/courses/rha130-6.1/rha130_hwdev_performance.html)

## **[Workbook 3. Linux Filesystem](https://academy.redhat.com/instructor/courses/rha130-6.1/rha130_filesystems.html) [Management](https://academy.redhat.com/instructor/courses/rha130-6.1/rha130_filesystems.html)**

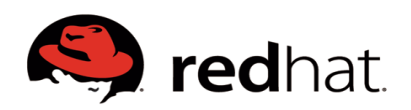

- [1. Disk Recognition and Partitioning](https://academy.redhat.com/instructor/courses/rha130-6.1/rha130_filesystems_diskpart.html)
- [2. Creating and Managing Filesystems](https://academy.redhat.com/instructor/courses/rha130-6.1/rha130_filesystems_mke2fs.html)
- [3. Mounting Filesystems](https://academy.redhat.com/instructor/courses/rha130-6.1/rha130_filesystems_mount.html)
- [4. The /etc/fstab](https://academy.redhat.com/instructor/courses/rha130-6.1/rha130_filesystems_advmount.html) [File](https://academy.redhat.com/instructor/courses/rha130-6.1/rha130_filesystems_advmount.html)
- [5. Managing Swap Space](https://academy.redhat.com/instructor/courses/rha130-6.1/rha130_filesystems_swap.html)
- [6. Miscellaneous Filesystem](https://academy.redhat.com/instructor/courses/rha130-6.1/rha130_filesystems_fscmds.html) [Management Commands](https://academy.redhat.com/instructor/courses/rha130-6.1/rha130_filesystems_fscmds.html)
- [7. Logical Volume Management](https://academy.redhat.com/instructor/courses/rha130-6.1/rha130_filesystems_lvm.html)
- [8. Enabling Data Privacy with Partition Encryption](https://academy.redhat.com/instructor/courses/rha130-6.1/rha130_filesystems_cryptsetup.html)

### **[Workbook 4. System Initialization and Services](https://academy.redhat.com/instructor/courses/rha130-6.1/rha130_sysinit.html)**

- [1. Boot Sequence Overview](https://academy.redhat.com/instructor/courses/rha130-6.1/rha130_sysinit_biosbootldr.html)
- [2. The GRUB Bootloader](https://academy.redhat.com/instructor/courses/rha130-6.1/rha130_sysinit_grub.html)
- [3. /sbin/init](https://academy.redhat.com/instructor/courses/rha130-6.1/rha130_sysinit_sbininit.html) and [Run Levels](https://academy.redhat.com/instructor/courses/rha130-6.1/rha130_sysinit_sbininit.html)
- [4. Red Hat Enterprise Linux Service Scripts](https://academy.redhat.com/instructor/courses/rha130-6.1/rha130_sysinit_srvscripts.html)
- [5. Troubleshooting the Boot Sequence](https://academy.redhat.com/instructor/courses/rha130-6.1/rha130_sysinit_vconsoles.html)

### **[Workbook 5. User and Group Administration](https://academy.redhat.com/instructor/courses/rha130-6.1/rha130_useradmin.html)**

- [1. What Is a User?](https://academy.redhat.com/instructor/courses/rha130-6.1/rha130_useradmin_users.html)
- [2. Adding, Modifying, and Deleting Users](https://academy.redhat.com/instructor/courses/rha130-6.1/rha130_useradmin_useraddmoddel.html)
- [3. Managing Passwords](https://academy.redhat.com/instructor/courses/rha130-6.1/rha130_useradmin_passwd.html)
- [4. Adding, Modifying, and Deleting Groups](https://academy.redhat.com/instructor/courses/rha130-6.1/rha130_useradmin_groups.html)
- [5. Users and the UNIX Filesystem](https://academy.redhat.com/instructor/courses/rha130-6.1/rha130_useradmin_userfs.html)
- [6. Filesystem](https://academy.redhat.com/instructor/courses/rha130-6.1/rha130_useradmin_acls.html) [Access Control Lists \("acls"\)](https://academy.redhat.com/instructor/courses/rha130-6.1/rha130_useradmin_acls.html)
- [7. Network Based User Models](https://academy.redhat.com/instructor/courses/rha130-6.1/rha130_useradmin_netuser.html)
- [8. Customizing the User's Environment](https://academy.redhat.com/instructor/courses/rha130-6.1/rha130_useradmin_userenv.html)

## **[Workbook 6. Network Configuration](https://academy.redhat.com/instructor/courses/rha130-6.1/rha130_network.html)**

- [1. Managing Network Interfaces](https://academy.redhat.com/instructor/courses/rha130-6.1/rha130_network_netinterface.html)
- [2. Basic IP Routing and Gateways](https://academy.redhat.com/instructor/courses/rha130-6.1/rha130_network_basicroutin.html)
- [3. Configuring DNS Clients](https://academy.redhat.com/instructor/courses/rha130-6.1/rha130_network_dnsclient.html)
- [4. Miscellaneous Network Settings](https://academy.redhat.com/instructor/courses/rha130-6.1/rha130_network_miscnet.html)
- [5. Network Diagnostic Utilities](https://academy.redhat.com/instructor/courses/rha130-6.1/rha130_network_netdiag.html)

#### **[Workbook 7. System Administration Tools](https://academy.redhat.com/instructor/courses/rha130-6.1/rha130_sysadmintools.html)**

- [1. The CUPS print system andsystem-config-printer](https://academy.redhat.com/instructor/courses/rha130-6.1/rha130_sysadmintools_cupsweb.html)
- [2. CUPS Administration: The Web Interface](https://academy.redhat.com/instructor/courses/rha130-6.1/rha130_sysadmintools_cupscfg.html) and Command Line Tools
- [3. System Logging](https://academy.redhat.com/instructor/courses/rha130-6.1/rha130_sysadmintools_at.html)
- [4. Periodic Tasks: Managing cron](https://academy.redhat.com/instructor/courses/rha130-6.1/rha130_sysadmintools_cron.html)
- [5. Automated System Maintenance](https://academy.redhat.com/instructor/courses/rha130-6.1/rha130_sysadmintools_sysmaint.html)

## **[Workbook 8. RPM:The](https://academy.redhat.com/instructor/courses/rha130-6.1/rha130_rpmrhn.html) [Red Hat Package Manager](https://academy.redhat.com/instructor/courses/rha130-6.1/rha130_rpmrhn.html)**

- [1. RPM: Installing and Removing Software](https://academy.redhat.com/instructor/courses/rha130-6.1/rha130_rpmrhn_rpmie.html)
- [2. RPM Queries and Verification](https://academy.redhat.com/instructor/courses/rha130-6.1/rha130_rpmrhn_rpmq.html)
- [3. Miscellaneous RPM Utilities](https://academy.redhat.com/instructor/courses/rha130-6.1/rha130_rpmrhn_rpmmisc.html)
- [4. The yum Update Utility](https://academy.redhat.com/instructor/courses/rha130-6.1/rha130_rpmrhn_yum.html)

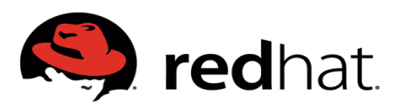

## **RH 254 Administración de Sistemas Red Hat III**

Este curso está diseñado para administradores de Linux experimentados que necesiten contar con conocimientos para la gestión de redes y seguridad. Este curso se centra en las capacidades de automatización para configurar, implementar y gestionar servicios de red en forma segura, incluidos DNS, Apache, SMTP y el uso compartido de archivos de red. Asimismo, hace hincapié en la seguridad, incluyendo el control, el filtrado de paquetes, los controles de acceso y SELinux.

## **CONTENIDO DEL CURSO**

• **Unidad 1:** Introducción al entorno del aula *Objetivo:* Dado un entorno virtualizado, comenzar a administrar varios sistemas con los conocimientos previos

• **Unidad 2:** Mejora de la seguridad de los usuarios *Objetivo:* Configurar el sistema para utilizar Kerberos y comprobar las credenciales y conceder privilegios mediante sudo

• **Unidad 3:** Creación de secuencias con Bash y herramientas *Objetivo:* Automatizar tareas de administración del sistema con secuencias Bash y herramientas basadas en texto

• **Unidad 4:** Protección de archivos con GnuPG *Objetivo:* Proteger los archivos con GnuPG.

• **Unidad 5:** Gestión de software

*Objetivo:* Usar los plug-in yum para gestionar paquetes y comprender el diseño de los mismos con el fin de elaborar un paquete sencillo

• **Unidad 6:** Supervisión de redes *Objetivo:* Perfilar los servicios en ejecución, a continuación, capturar y analizar el tráfico de la red

• **Unidad 7:** Enrutar el tráfico de la red *Objetivo:* Configurar el sistema para dirigir el tráfico y personalizar los parámetros de la red con sysctl

• **Unidad 8:** Proteger el tráfico de la red Objetivo: Proteger el tráfico de la red a través del redireccionamiento de puertos con SSH y el filtrado de iptables/NAT

• **Unidad 9:** Configuración del servidor NTP *Objetivo:* Configurar un servidor NTP

• **Unidad 10:** Sistemas de archivos y registros *Objetivo:* Gestionar la integridad del sistema de archivos local, supervisar el sistema periódicamente y sus registros

• **Unidad 11:** Almacenamiento centralizado y seguro

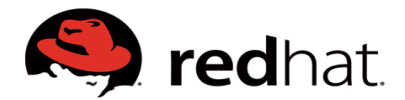

*Objetivo:* Acceder al almacenamiento centralizado (iSCSI) y a los sistemas de archivos cifrados

• **Unidad 12:** Servicios web encapsulados con SSL *Objetivo:* Comprender los certificados SSL e implantar un servicio web encapsulado con SSL

• **Unidad 13:** Configuración adicional del servidor web

*Objetivo:* Configurar el servidor web con hosts virtuales, contenido dinámico y directorios autenticados

#### *Para más información:*

*http://ar.redhat.com/training/courses/rh255/*

## **JBOSS APPLICATION ADMINISTRATION (JB248) Aprenda cómo instalar, implementar y administrar la JBoss Enterprise Application Platform.**

JBoss® Application Administration I le enseña las mejores prácticas para instalar y configurar JBoss Enterprise Application Platform 6. En laboratorios prácticos aprenda las tareas reales y fundamentales que necesita conocer un administrador de sistemas para implementar y administrar eficazmente aplicaciones de JBoss Enterprise Application Platform. Al terminar este curso, estará preparado para rendir el examen JBoss Certified Application Administrator (JBCAA).

#### **Descripción general de JBoss Enterprise Application Platform**

Conozca los conceptos y la terminología de JBoss® Enterprise Application Platform 6 e instale y ejecute una instancia de JBoss Enterprise Application Platform.

#### **Configurar JBoss Enterprise Application Platform en modo independiente**

Conozca la estructura de directorio del modo independiente y el archivo de configuración standalone.xml e implemente una aplicación en un servidor independiente.

#### **Configurar JBoss Enterprise Application Platform en modo de dominio**

Configure un dominio, incluyendo un controlador de dominio que administra múltiples controladores host. Además, sepa cómo implementar una aplicación en un dominio.

#### **Configurar servidores**

Defina un grupo de servidores en un host, agregue servidores a un grupo de servidores e implemente una aplicación en un grupo de servidores.

#### **Uso de la herramienta CLI**

Sepa cómo se puede utilizar la herramienta de interfaz de línea de comandos para crear tareas administrativas.

### **El subsistema de fuente de datos**

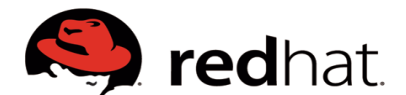

Conozca los depósitos de conexión de las bases de datos en JBoss Enterprise Application Platform y entienda cómo configurar el subsistema de fuente de datos. Aprenda a implementar un controlador de conectividad de base de datos Java (JDBC) y a definir una fuente de datos.

#### **El subsistema de registro**

Configure el subsistema de registro, incluida la configuración de gestores y registradores incorporados.

#### **El subsistema de mensajería**

Conoza JMS y HornetQ, incluyendo cómo definir y configurar fábricas y destinos de conexión (temas y colas).

### **El subsistema de seguridad**

Configure el subsistema de seguridad, incluyendo la protección de las interfaces de administración, la protección de aplicaciones y la protección de un destino JMS. Además, aprenda a definir el dominio de un protocolo de acceso ligero a directorios (LDAP) y el dominio de seguridad de la base de datos.

### **Configuración de JVM**

Configure el JVM para el modo independiente y el modo de dominio.

### **Migración de aplicaciones a JBoss Enterprise Application Platform 6**

Comprenda las dependencias de la ruta de clases y de módulo, los problemas de JPA, la actualización de las configuraciones de seguridad y otros consejos para migrar una aplicación a JBoss Enterprise Application Platform 6.

#### **El subsistema web**

Configure los conectores HTTP y HTTPS, la conexión SSL y el conector AJP.

#### **Introducción a la creación de clústeres**

Configure JBoss Enterprise Application Platform 6 en un clúster en modo independiente y en modo de dominio.

## **JBOSS ENTERPRISE APPLICATION DEVELOPMENT (JB225) Crear, probar y mantener, de principio a fin, aplicaciones compatibles con Java EE**

Diseñado para desarrolladores Java™ de nivel medio, JBoss® Enterprise Application Development (JB225) le presenta marcos de trabajo, especificaciones e interfaces de programación de aplicaciones (API) de Java EE 6.

## **Tareas de administración para desarrolladores para JBoss Enterprise Application Platform 6.**

Utilice las nuevas interfaces y los nuevos modelos de implementación de JBoss Enterprise Application Platform 6.

#### **Introducción a JBoss Developer Studio**

Aproveche las herramientas de JBoss Developer Studio para controlar servidores y administrar proyectos.

![](_page_11_Picture_0.jpeg)

### **Contextos e inyección de dependencia**

Construya aplicaciones compatibles con CDI

### **Pruebas**

Pruebe aplicaciones utilizando JUnit y Arquillian.

#### **Beans de sesión**

Implemente lógica empresarial utilizando EJB.

#### **Servicios web**

Utilice implementaciones de JBoss Enterprise Application Platform para soporte JAXWS con RESTEasy y el Protocolo simple de acceso a objetos (SOAP) para construir servicios web.

### **Mensajería**

Utilice HornetQ para agregar mensajería asincrónica a componentes empresariales y desarrollar beans controlados por mensajes.

#### **Persistencia**

Haga que los datos persistan con JPA y Hibernate.

#### **IU basada en la Web**

Cree una IU web enriquecida utilizando JSF 2 y RichFaces.

### **Seguridad**

Asegure aplicaciones utilizando JBoss Enterprise Application Platform 6 y seguridad de aplicación.

#### **Empaquetamiento e implementación**

Conozca las opciones de implementación para paquetes de aplicaciones creados con JBoss Developer Studio para una variedad de servidores middleware.